# خطوات طباعة شـهادة لرياض<br>الأطفال من نظام نور

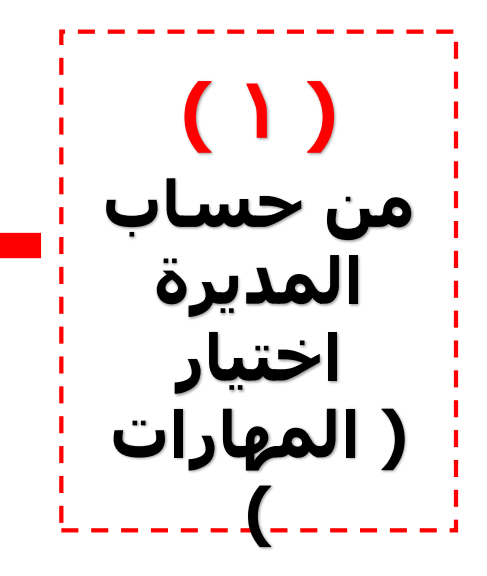

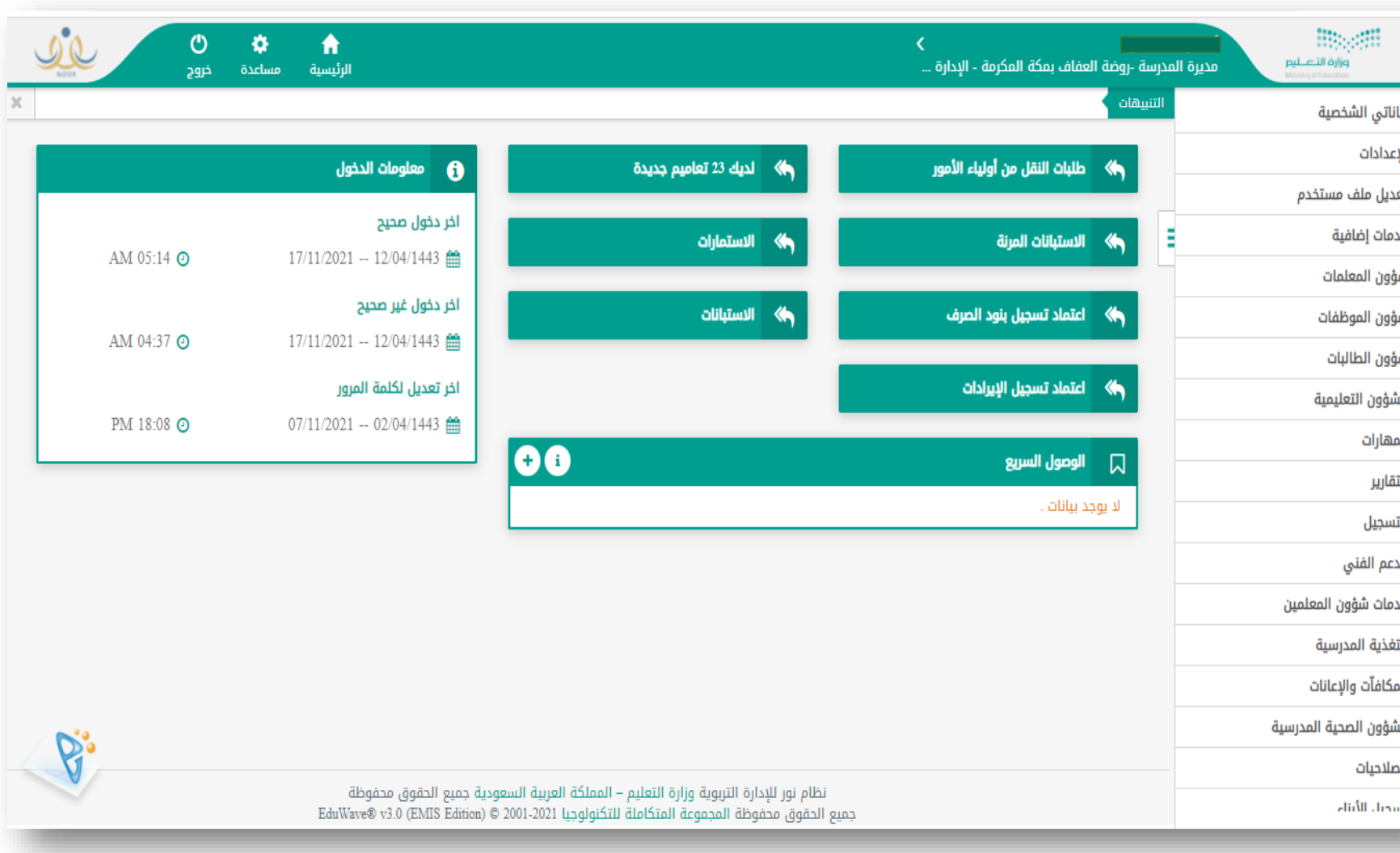

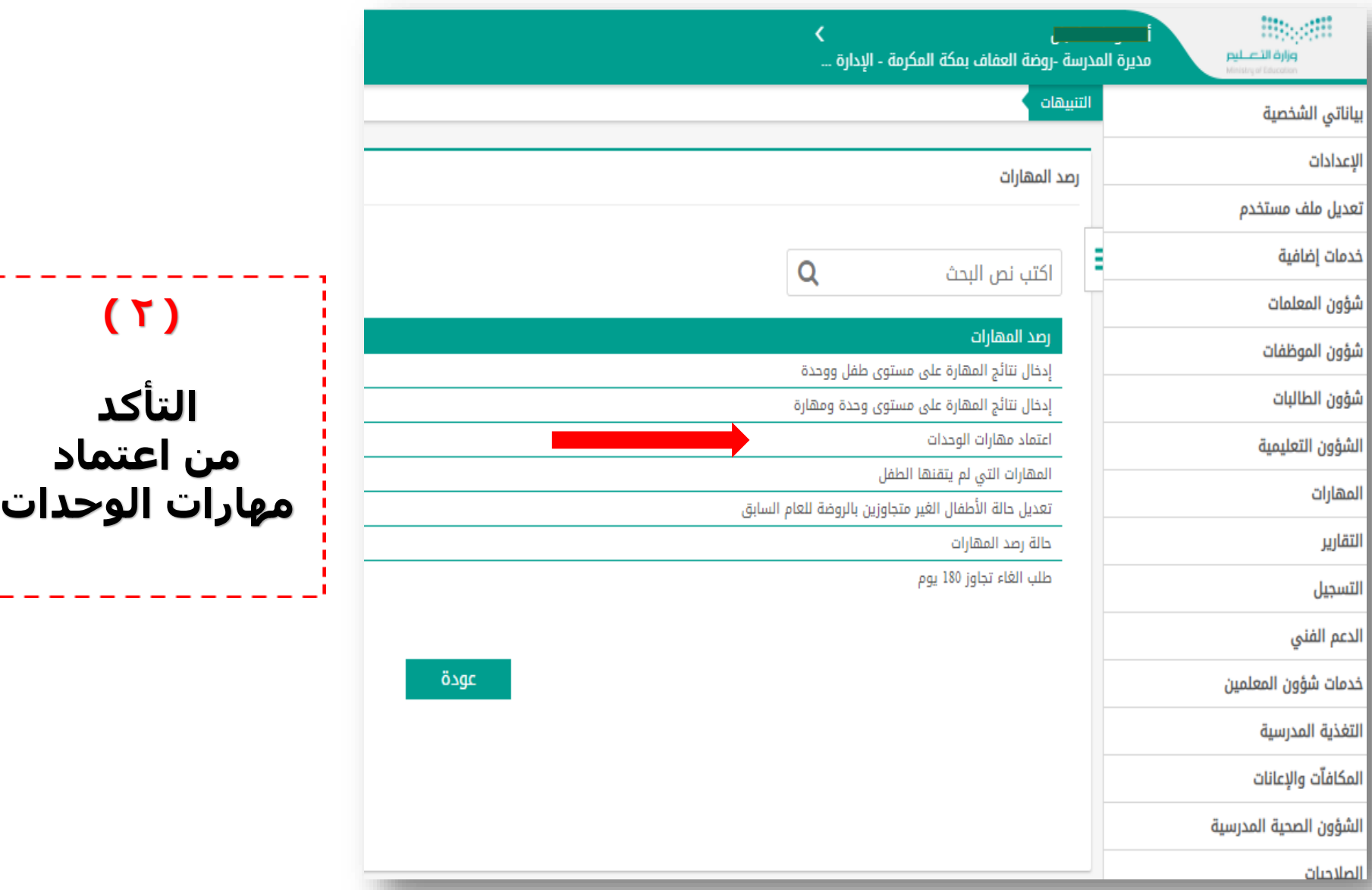

**) 2 (**

**التأكد** 

**من اعتماد** 

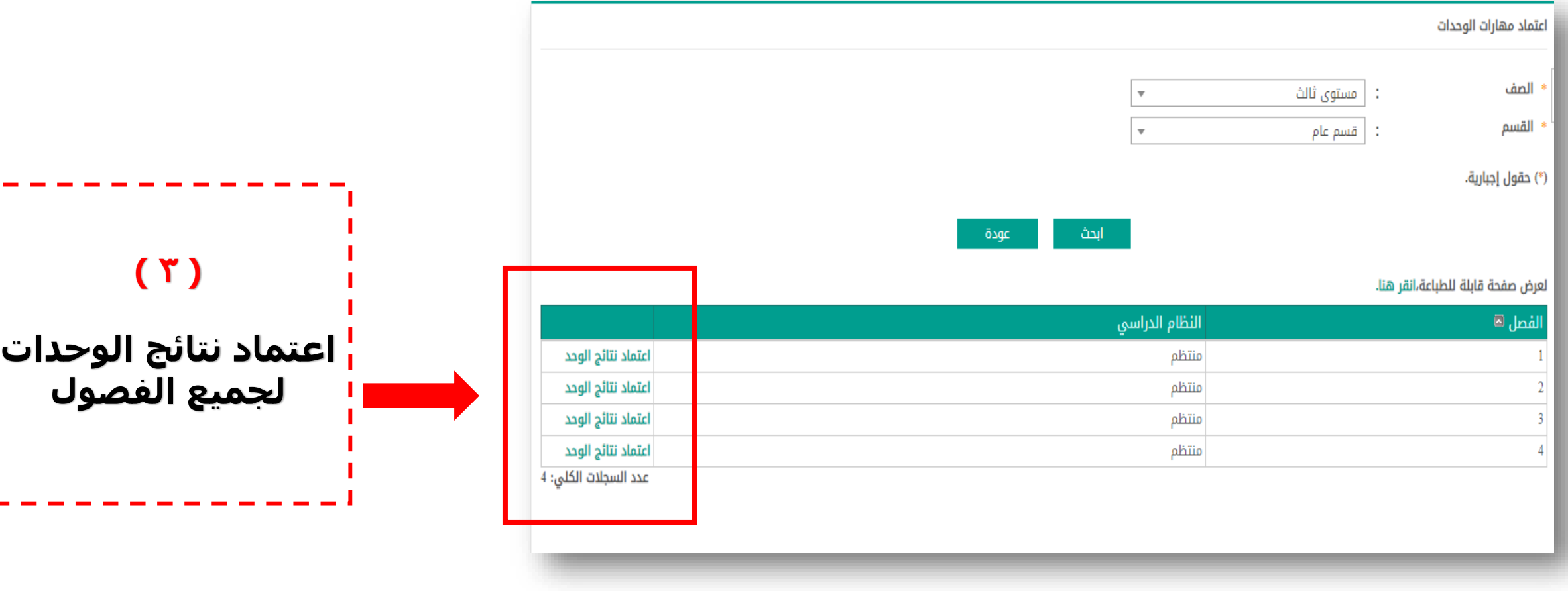

 $\overline{\phantom{0}}$ 

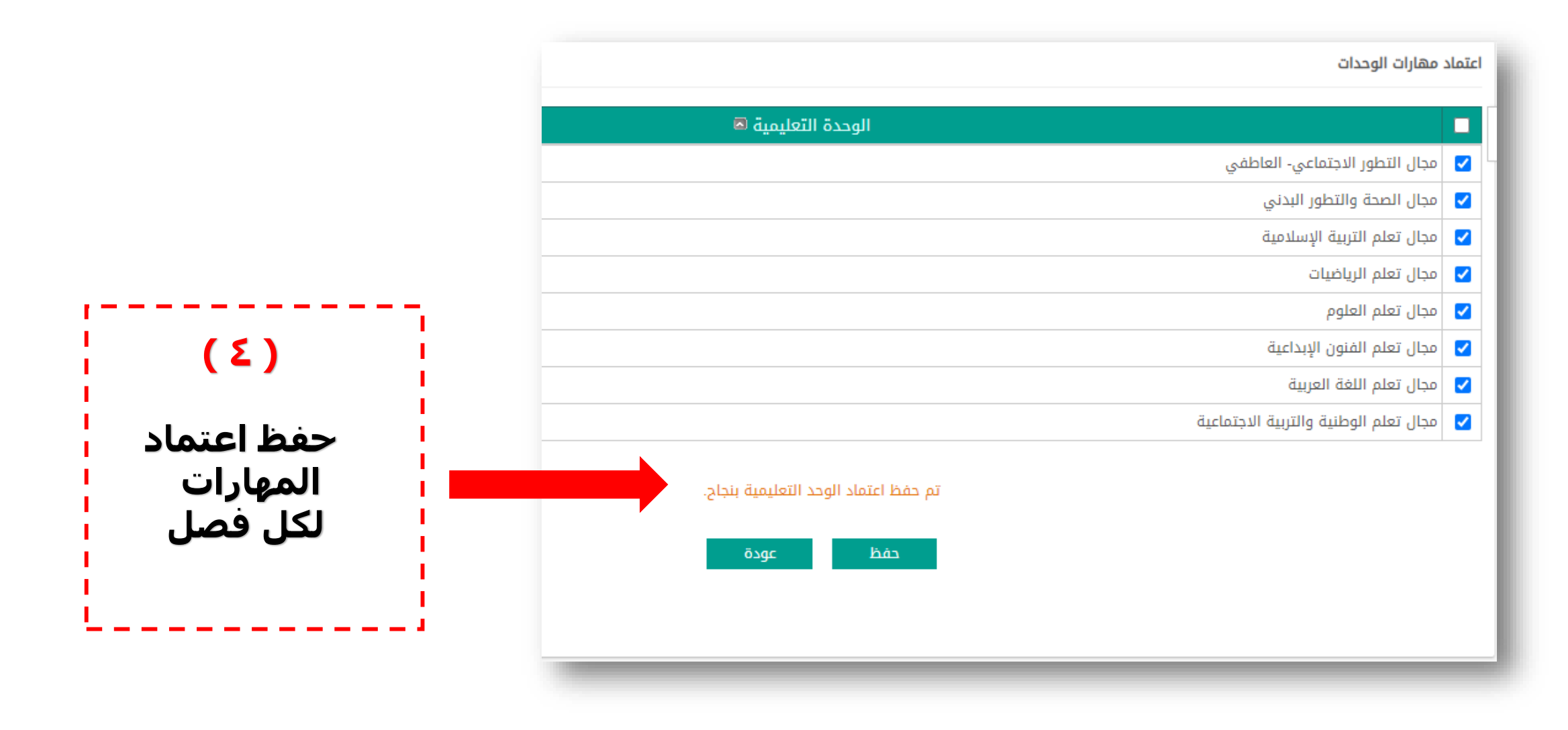

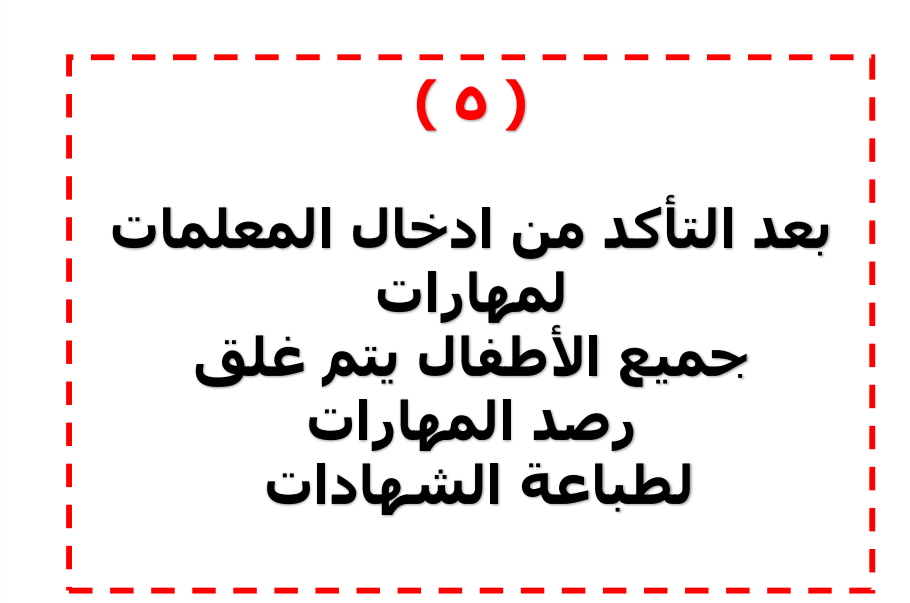

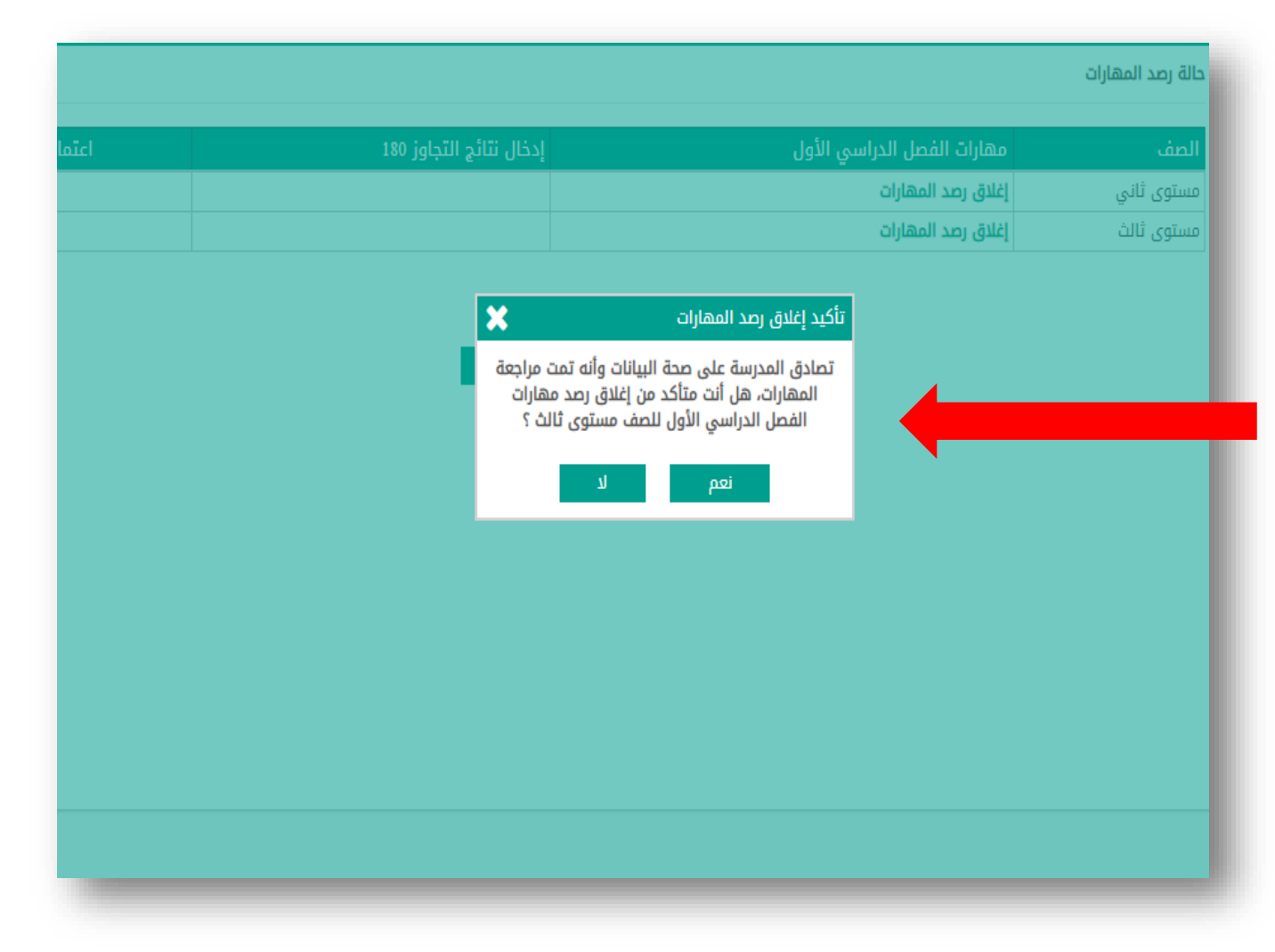

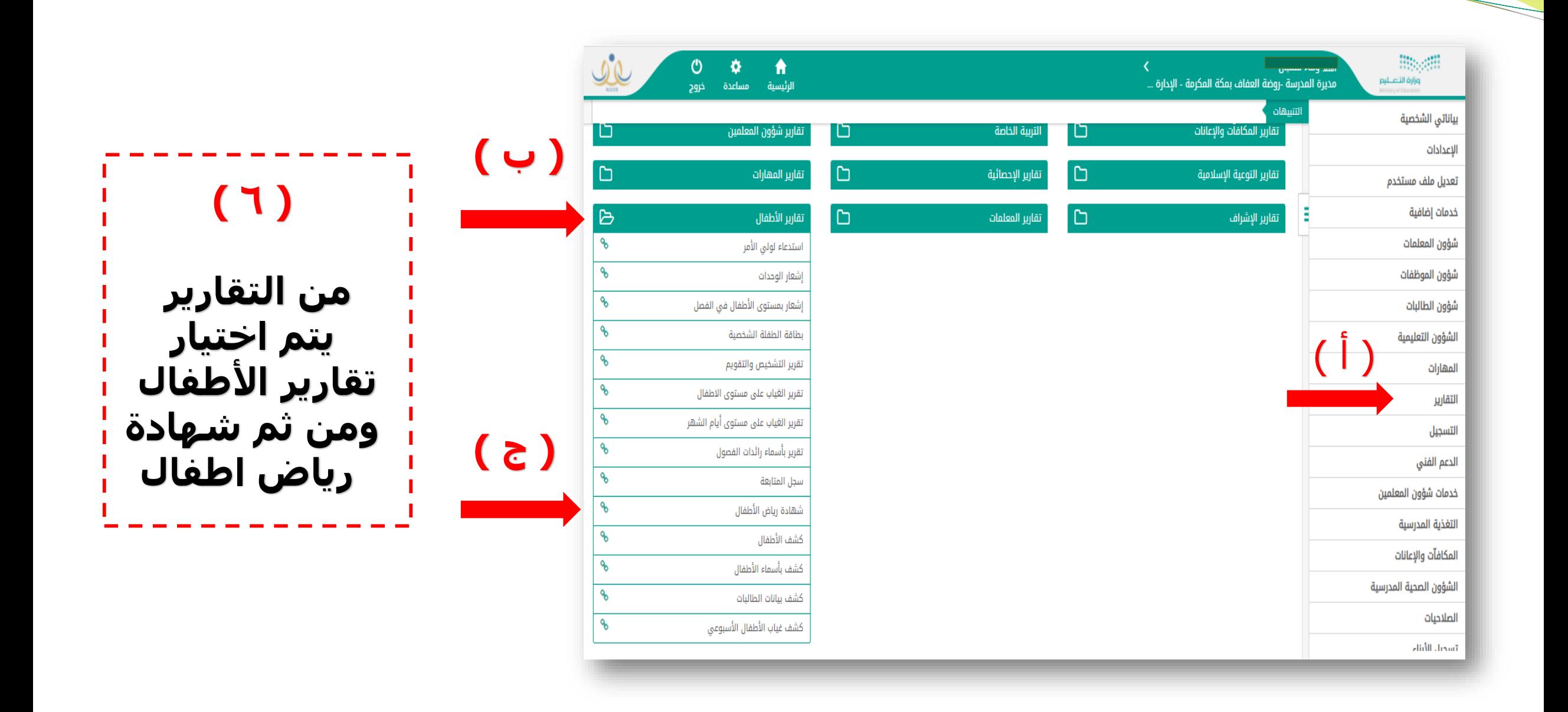

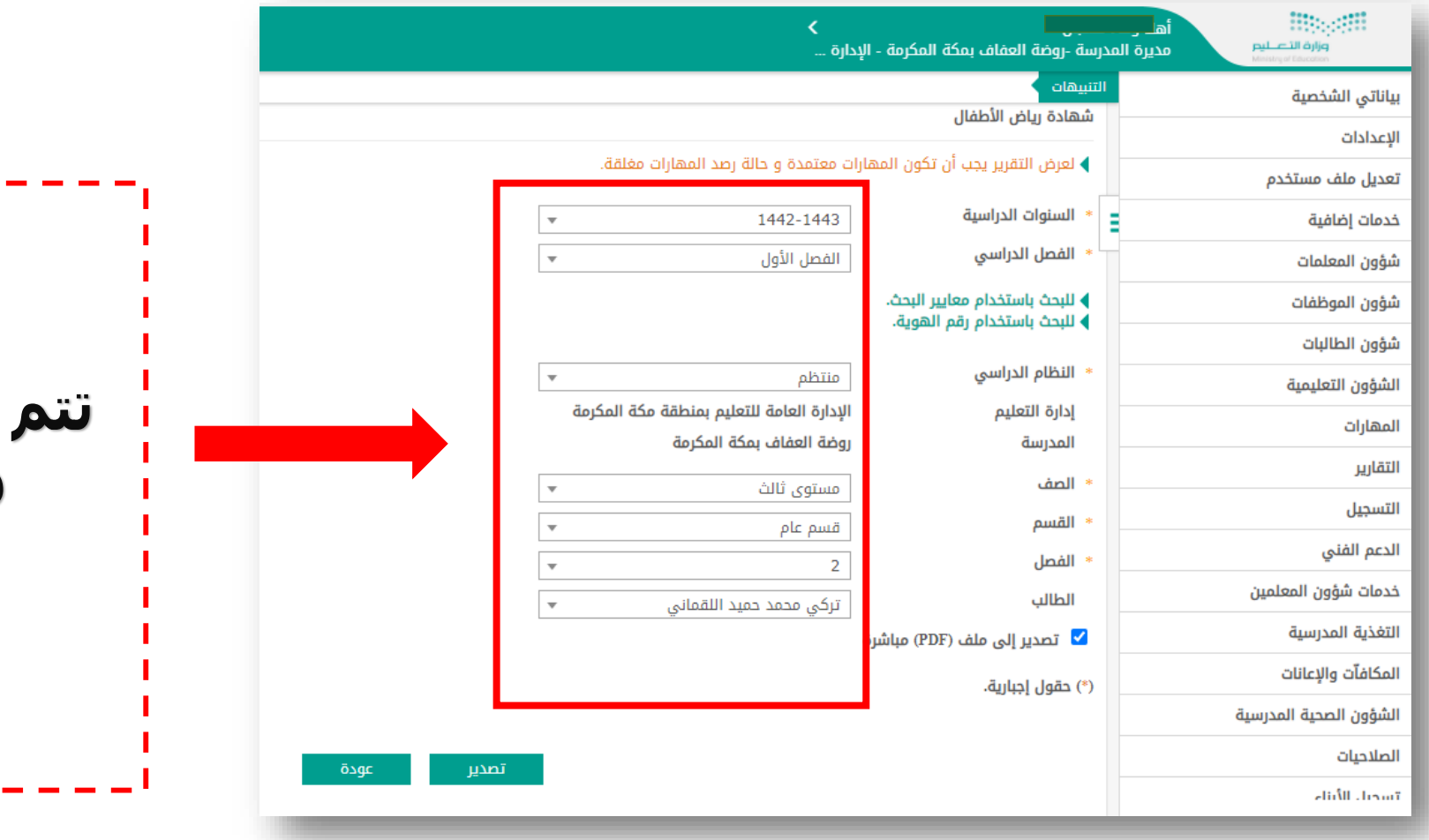

**) 7 ( تتم تعبئة البيانات كاملة وطباعة الشهادة حسب االختيار لطفل او جميع أطفال الفصل** 

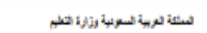

الإدارة الطمة للتطيع يمتطقة مكة المكرمة

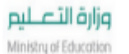

**第5章** 

## بيان مستوى الطفل "مستوى ثالث" الفصل الأول للعام الدراسي 1442-1443هـ

### Child level statement of 'Pre-Primary Third Grade' of the year 1442-1443

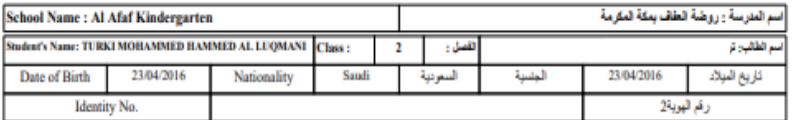

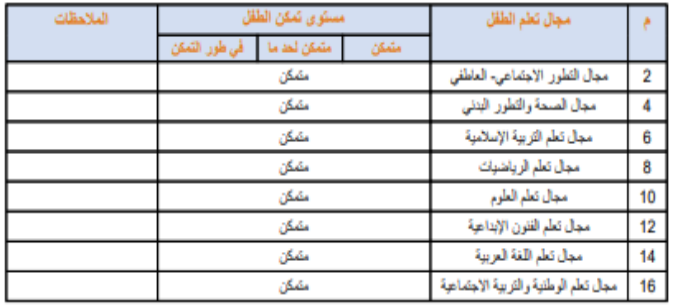

### عبرة المترسة<br>The School Principal رانه الصل<br>The class coordinator NAHED HASSAN MUHAMAD WAFA HSOON HASHM FLMBAN

رلي أمر الطلب<br>The student parent  $\tau = 1.21$   $\tau$ 

المغشم

"مستوى الطلب Student's Level مشكن : أعلى من 50%

متمكن لحد ما: أعلى من 20% و أقل من 50% في طور التمكن : أقل من 20%

## تم بحمد الله

 $\overline{\phantom{0}}$